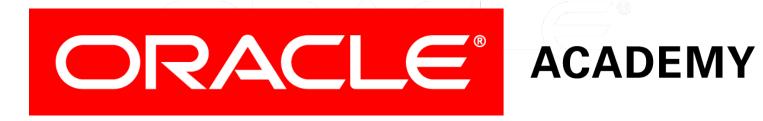

# Database Programming with SQL

10-2 Single-Row Subqueries

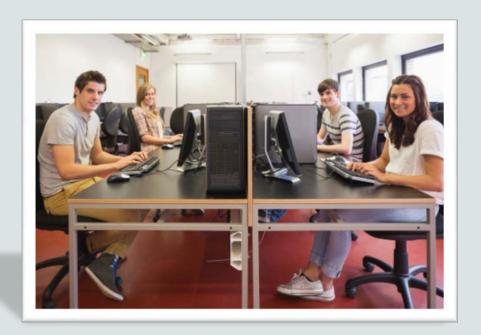

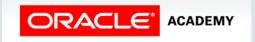

### Objectives

This lesson covers the following objectives:

- Construct and execute a single-row subquery in the WHERE clause or HAVING clause
- Construct and execute a SELECT statement using more than one subquery
- Construct and execute a SELECT statement using a group function in the subquery

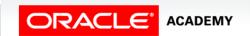

### Purpose

- As you have probably realized, subqueries are a lot like Internet search engines.
- They are great at locating the information needed to accomplish another task.
- In this lesson, you will learn how to create even more complicated tasks for subqueries to do for you.
- Keep in mind that subqueries save time in that you can accomplish two tasks in one statement.

## Facts About Single-row Subqueries

#### • They:

- Return only one row
- Use single-row comparison operators (=, >,>=, <, <=, <>)

### Always:

- Enclose the subquery in parentheses.
- Place the subquery on the right hand side of the comparison condition.

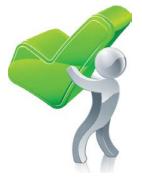

### Additional Subquery Facts

- The outer and inner queries can get data from different tables.
- Only one ORDER BY clause can be used for a SELECT statement, and if specified, it must be the last clause in the main SELECT statement.
- The only limit on the number of subqueries is the buffer size that the query uses.

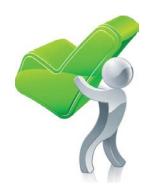

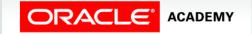

### Subqueries from Different Tables

- The outer and inner queries can get data from different tables.
- Who works in the Marketing department?

```
SELECT last_name, job_id, department_id
FROM employees
WHERE department_id =
   (SELECT department_id
   FROM departments
   WHERE department_name = 'Marketing')
ORDER BY job_id;
```

| Resu | lt of | su | bqι | ıery |
|------|-------|----|-----|------|
|------|-------|----|-----|------|

**DEPARTMENT\_ID**20

| LAST_NAME | JOB_ID | DEPARTMENT_ID |
|-----------|--------|---------------|
| Hartstein | MK_MAN | 20            |
| Fay       | MK_REP | 20            |

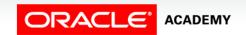

### Subqueries from Different Tables

 More than one subquery can return information to the outer query.

```
SELECT last_name, job_id, salary, department_id
FROM employees
WHERE job_id =
    (SELECT job_id
    FROM employees
    WHERE employee_id = 141)
AND department_id =
    (SELECT department_id
    FROM departments
    WHERE location_id = 1500);
```

#### Result of 1st subquery

JOB\_ID ST\_CLERK

#### Result of 2<sup>nd</sup> subquery

DEPARTMENT\_ID
50

| LAST_NAME | JOB_ID   | SALARY | DEPARTMENT_ID |
|-----------|----------|--------|---------------|
| Rajs      | ST_CLERK | 3500   | 50            |
| Davies    | ST_CLERK | 3100   | 50            |
| Matos     | ST_CLERK | 2600   | 50            |
| Vargas    | ST_CLERK | 2500   | 50            |

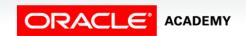

### Group Functions in Subqueries

- Group functions can be used in subqueries.
- A group function without a GROUP BY clause in the subquery returns a single row.
- The query on the next slide answers the question, "Which employees earn less than the average salary?"

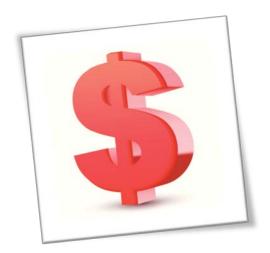

### Group Functions in Subqueries

 The subquery first finds the average salary for all employees, the outer query then returns employees with a salary of less than the average.

```
SELECT last_name, salary
FROM employees
WHERE salary <
    (SELECT AVG(salary)
    FROM employees);</pre>
```

#### **Result of subquery**

| AVG(SALARY) |  |
|-------------|--|
| 8775        |  |

| LAST_NAME | SALARY |
|-----------|--------|
| Whalen    | 4400   |
| Gietz     | 8300   |
| Taylor    | 8600   |
| Grant     | 7000   |
| Mourgos   | 5800   |
| Rajs      | 3500   |
| Davies    | 3100   |
| Matos     | 2600   |
| Vargas    | 2500   |
| Ernst     | 6000   |
| Lorentz   | 4200   |
| Fay       | 6000   |

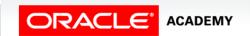

### Subqueries in the HAVING Clause

- Subqueries can also be placed in the HAVING clause.
- Remember that the HAVING clause is similar to the WHERE clause, except that the HAVING clause is used to restrict groups and always includes a group function such as MIN, MAX, or AVG.
- Because the HAVING clause always includes a group function, the subquery will nearly always include a group function as well.

### Subquery Example

- Which departments have a lowest salary that is greater than the lowest salary in department 50?
- In this example, the subquery selects and returns the lowest salary in department 50.

```
SELECT department_id, MIN(salary)
FROM employees
GROUP BY department_id
HAVING MIN(salary) >
    (SELECT MIN(salary)
    FROM employees
    WHERE department_id = 50);
```

| DEPARTMENT_ID | MIN(SALARY) |
|---------------|-------------|
| 10            | 4400        |
| 20            | 6000        |
| 60            | 4200        |
| 80            | 8600        |
| 90            | 17000       |
| 110           | 8300        |
| -             | 7000        |

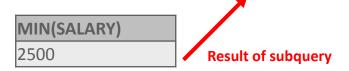

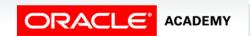

12

### Subquery Example

- The outer query uses this value to select the department ID and lowest salaries of all the departments whose lowest salary is greater than that number.
- The HAVING clause eliminated those departments whose MIN salary was less than department 50's MIN salary.

```
SELECT department_id, MIN(salary)
FROM employees
GROUP BY department_id
HAVING MIN(salary) >
    (SELECT MIN(salary)
    FROM employees
    WHERE department_id = 50);
```

| DEPARTMENT_ID | MIN(SALARY) |
|---------------|-------------|
| 10            | 4400        |
| 20            | 6000        |
| 60            | 4200        |
| 80            | 8600        |
| 90            | 17000       |
| 110           | 8300        |
| -             | 7000        |

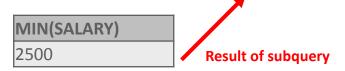

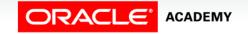

### Summary

In this lesson, you should have learned how to:

- Construct and execute a single-row subquery in the WHERE clause or HAVING clause
- Construct and execute a SELECT statement using more than one subquery
- Construct and execute a SELECT statement using a group function in the subquery

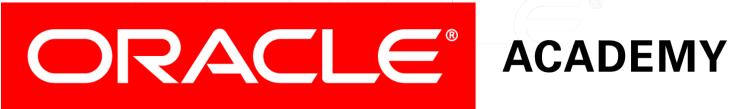